The book was found

# Windows 8.1 Administration Pocket Consultant Storage, Security, & Networking

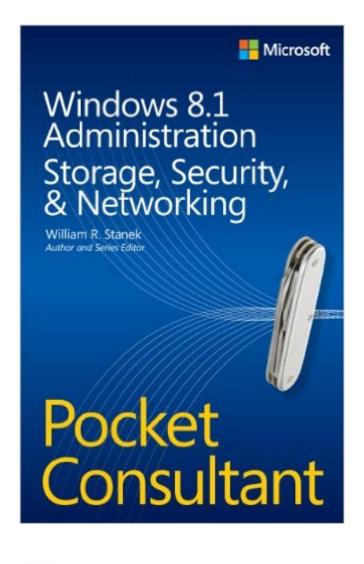

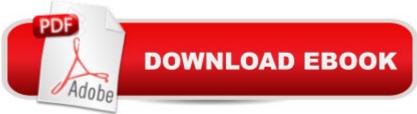

# Synopsis

Portable and precise, this pocket-sized guide delivers ready answers for administering storage, security, and networking features in Windows 8.1. Zero in on core tasks through quick-reference tables, instructions, and lists. You'll get the focused information you need to save time and get the job done - whether at your desk or in the field. Coverage includes: Managing firmware, boot configuration, and startup Using TPM and BitLocker Managing disk drives and file systems Configuring advanced storage Managing file security and resource sharing Maintaining data access and availability Configuring and troubleshooting TCP/IP networking Managing mobile networking and remote access Configuring advanced networking solutions

## **Book Information**

Series: Pocket Consultant Paperback: 384 pages Publisher: Microsoft Press; 1 edition (February 25, 2014) Language: English ISBN-10: 0735682615 ISBN-13: 978-0735682610 Product Dimensions: 5.5 x 1 x 8.4 inches Shipping Weight: 1 pounds (View shipping rates and policies) Average Customer Review: 4.5 out of 5 stars Â See all reviews (2 customer reviews) Best Sellers Rank: #1,558,687 in Books (See Top 100 in Books) #85 in Books > Computers & Technology > Operating Systems > Windows > Windows Desktop > Windows 8 #251 in Books > Computers & Technology > Networking & Cloud Computing > Network Administration > Windows Administration #1585 in Books > Textbooks > Computer Science > Operating Systems

## **Customer Reviews**

Useful resource.

#### Good Book

### Download to continue reading ...

Windows 8.1 Administration Pocket Consultant Storage, Security, & Networking Windows Server 2012 R2 Pocket Consultant Volume 2: Storage, Security, & Networking Windows 10: Windows10 Mastery. The Ultimate Windows 10 Mastery Guide (Windows Operating System, Windows 10 User

Guide, User Manual, Windows 10 For Beginners, Windows 10 For Dummies, Microsoft Office) Windows 8.1 Administration Pocket Consultant: Essentials & Configuration Windows 8 Administration Pocket Consultant Windows 8 Tips for Beginners 2nd Edition: A Simple, Easy, and Efficient Guide to a Complex System of Windows 8! (Windows 8, Operating Systems, Windows ... Networking, Computers, Technology) Windows 10: The Ultimate Guide For Beginners (Windows 10) for dummies, Windows 10 Manual, Windows 10 Complete User Guide, Learn the tips and tricks of Windows 10 Operating System) Windows 8.1: Learn Windows 8.1 in Two Hours: The Smart and Efficient Way to Learn Windows 8.1 (Windows 8.1, Windows 8.1 For Beginners) Windows Server 2012 R2 Pocket Consultant Volume 1: Essentials & Configuration Optimizing Windows 7 Pocket Consultant Cisco CCNA Networking For Beginners: 3rd Edition: The Ultimate Beginners Crash Course To Learn Cisco Quickly And Easily (CCNA, Networking, IT Security, ITSM) Home Security: Top 10 Home Security Strategies to Protect Your House and Family Against Criminals and Break-ins (home security monitor, home security system diy, secure home network) Microsoft Windows Security Inside Out for Windows XP and Windows 2000 (Bpg--Inside Out) Windows 10 Troubleshooting: Windows 10 Manuals, Display Problems, Sound Problems, Drivers and Software: Windows 10 Troubleshooting: How to Fix Common Problems ... Tips and Tricks, Optimize Windows 10) Windows 10: The Ultimate User Guide for Advanced Users to Operate Microsoft Windows 10 (tips and tricks, user manual, user guide, updated and edited, Windows ... (windows, guide, general, guide, all Book 4) Windows® Group Policy Resource Kit: Windows Server® 2008 and Windows Vista®: Windows Server® 2008 and Windows Vista® Microsoft Windows Internals (4th Edition): Microsoft Windows Server 2003, Windows XP, and Windows 2000 Windows 10: The Ultimate Beginner's Guide - Learn How To Start Using Windows 10, Easy User Manual, Plus The Best Hidden Features, Tips And Tricks! (Windows ... Windows 10 Software,

Operating System) A Beginner's Guide to AutoHotkey, Absolutely the Best Free Windows Utility Software Ever! (Third Edition): Create Power Tools for Windows XP, Windows Vista, ... and Windows 10 (AutoHotkey Tips and Tricks) Windows 10: The Ultimate Beginner's Guide How to Operate Microsoft Windows 10 (tips and tricks, user manual, user guide, updated and edited, Windows ... (windows,guide,general,guide,all) (Volume 3)

<u>Dmca</u>